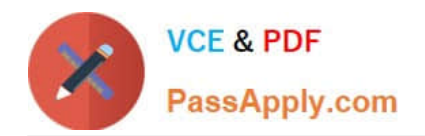

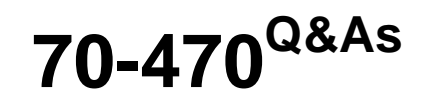

Re for MCSE: Business Intelligence

# **Pass Microsoft 70-470 Exam with 100% Guarantee**

Free Download Real Questions & Answers **PDF** and **VCE** file from:

**https://www.passapply.com/70-470.html**

100% Passing Guarantee 100% Money Back Assurance

Following Questions and Answers are all new published by Microsoft Official Exam Center

**C** Instant Download After Purchase

**83 100% Money Back Guarantee** 

- 365 Days Free Update
- 800,000+ Satisfied Customers

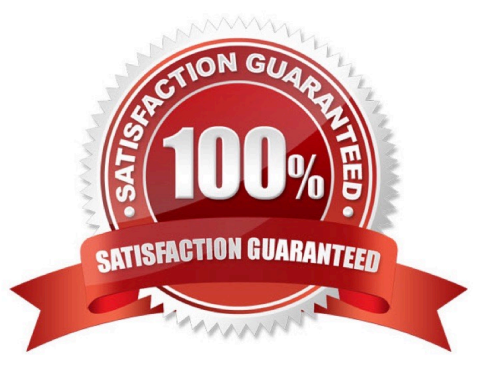

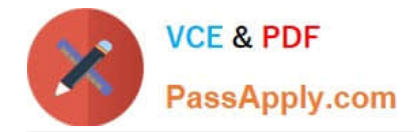

### **QUESTION 1**

You have a business intelligence (BI) infrastructure.

You create a SQL Server Integration Services (SSIS) project that contains the packages for the BI infrastructure.

You need to automate the deployment of the SSIS project. The solution must ensure that the deployment can occur as part of an unattended Transact-SQL script.

Which three actions should you perform in sequence? To answer, move the appropriate actions from the list of actions to the answer area and arrange them in the correct order.

Select and Place:

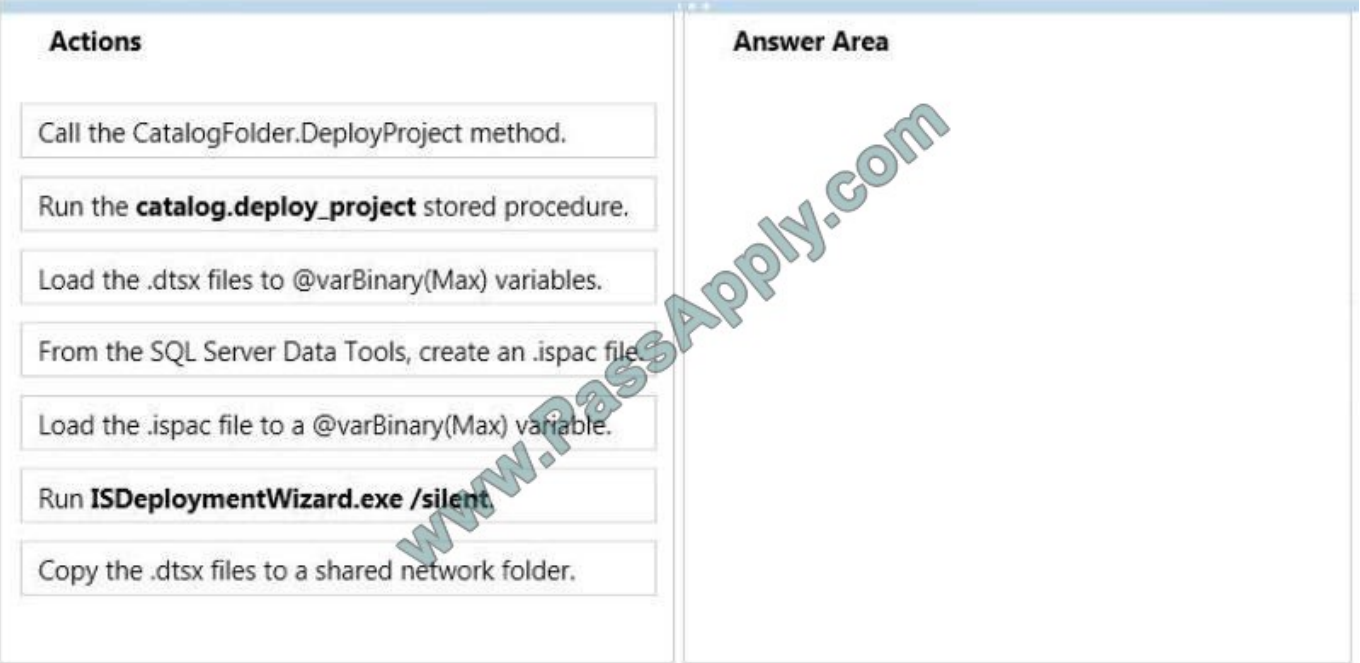

Correct Answer:

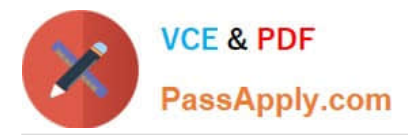

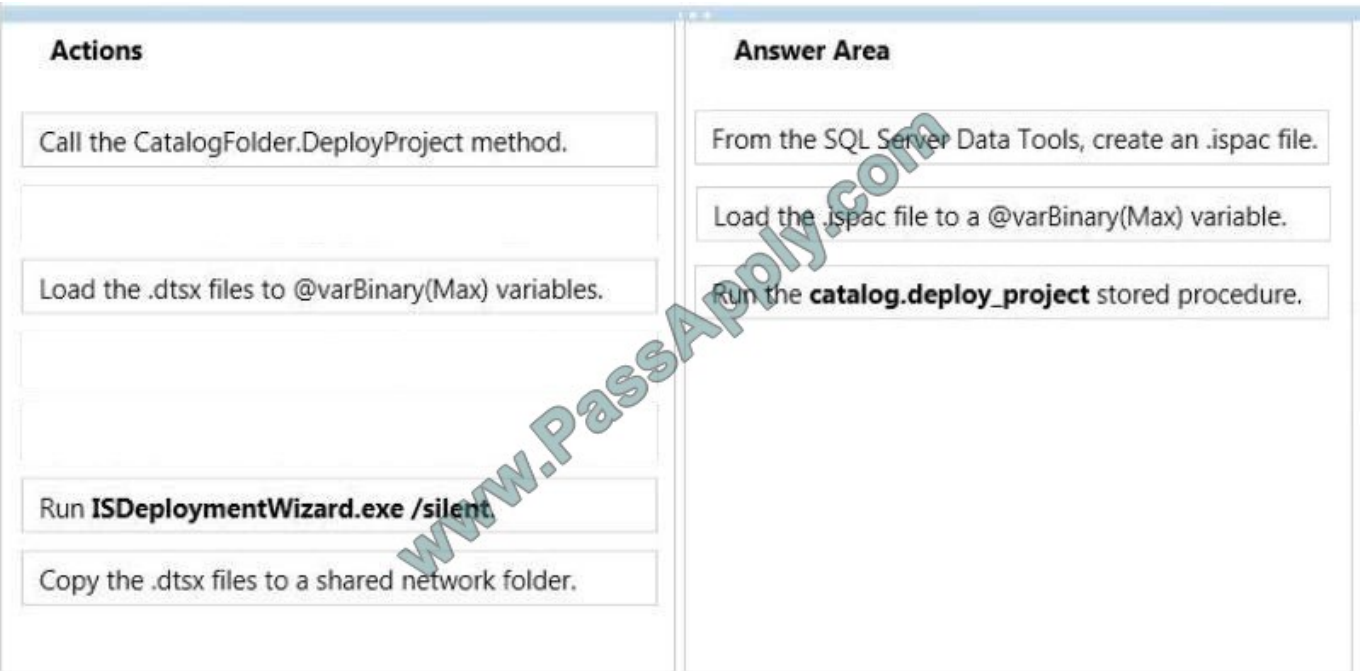

## **QUESTION 2**

You need to complete the design of the data warehouse.

Which design should you use? (To answer, drag the appropriate tables and relationships to the correct location in the answer area. Use only the tables and relationships that apply.)

Select and Place:

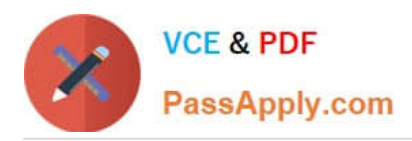

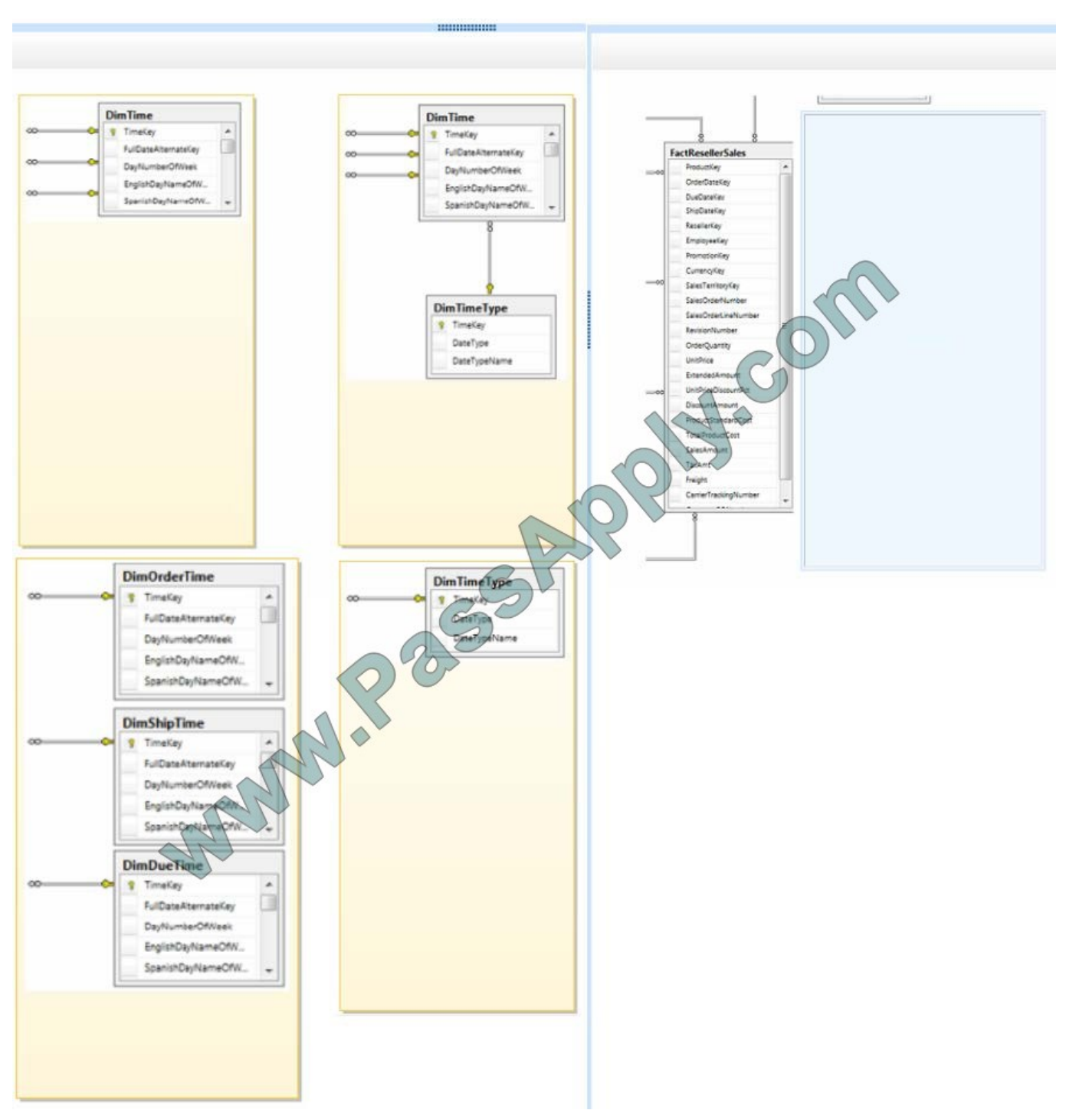

Correct Answer:

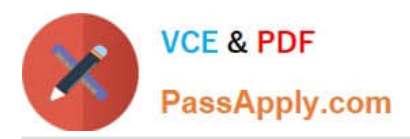

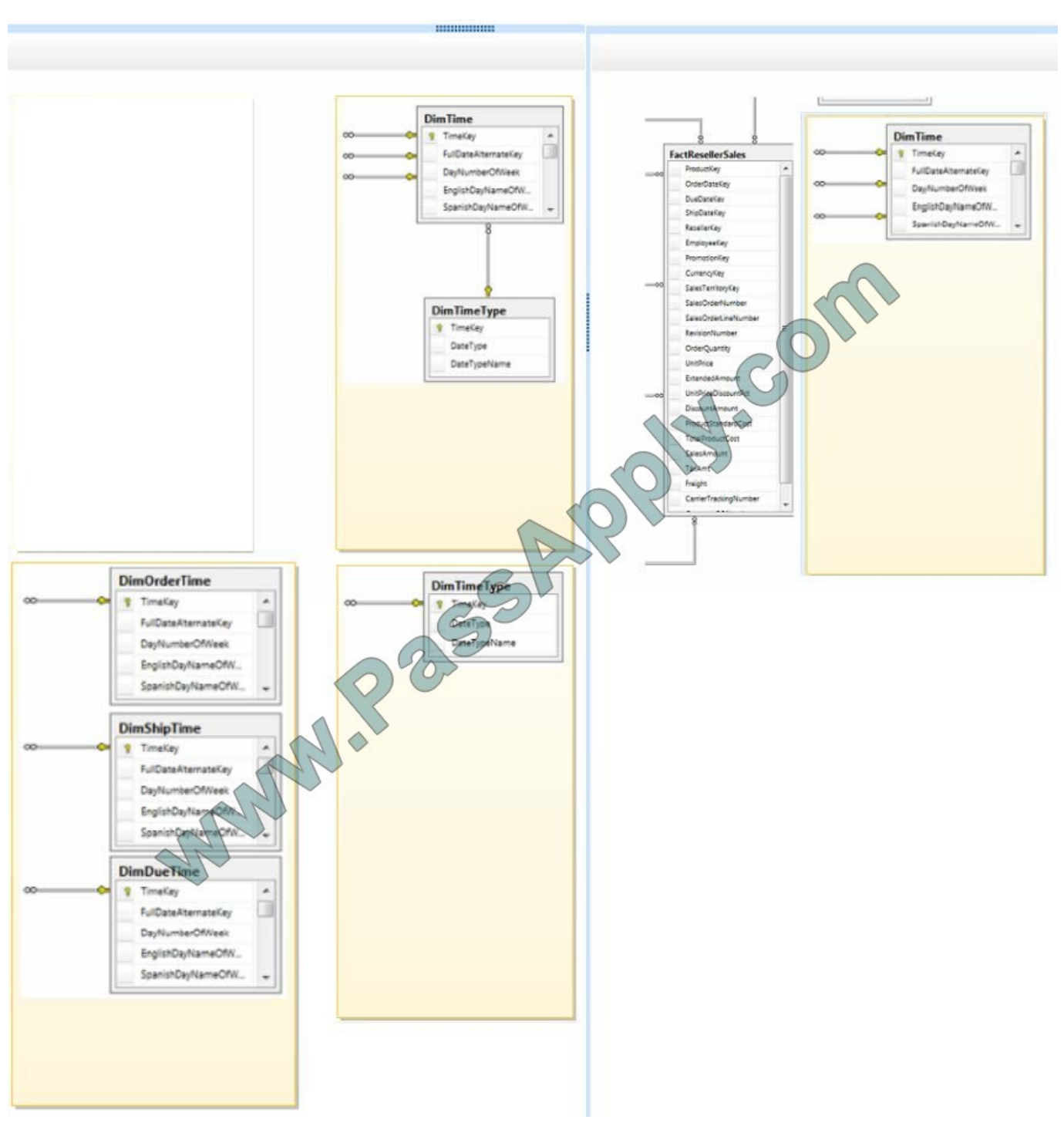

### **QUESTION 3**

You are planning to develop a SQL Server Analysis Services (SSAS) tabular project. The project will be deployed to a SSAS server that has 16 GB of RAM.

The project will source data from a SQL Server 2012 database that contains a fact table named Sales. The fact table has more than 60 billion rows of data.

You need to select an appropriate design to maximize query performance.

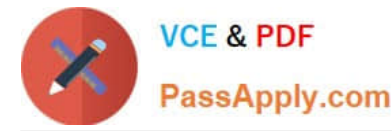

Which data access strategy should you use? (More than one answer choice may achieve the goal. Select the BEST answer.)

A. Configure the database to use DirectQuery mode. Create a columnstore index on all the columns of the fact table.

B. Configure the database to use In-Memory mode. Create a clustered index which includes all of the foreign key columns of the fact table.

C. Configure the database to use In-Memory mode. Create a columnstore index on all the columns of the fact table.

D. Configure the database to use DirectQuery mode. Create a clustered index which includes all of the foreign key columns of the fact table.

Correct Answer: A

### **QUESTION 4**

You are developing a tabular Business Intelligence Semantic Model (BISM) database based on a SQL Server database.

In the data source, the FactInternetSales table is partitioned by month. Data from the current month has been updated and new data has been inserted in the FactInternetSales table, in the DimProduct table, and in the DimCustomer table.

In the model, the FactInternetSales table is also partitioned by month.

You need to ensure that the model has the most recent data while minimizing the processing time.

What should you do?

A. Process the latest FactInternetSales model table partition, the DimProduct table, and the DimCustomer cable with the Process Defrag processing option. Then process the database with the Process Recalc processing option.

B. Process the latest FactInternetSales model table partition, the DimProduct table, and the DimCustomer table with the Process Clear processing option. Then process the database with the Process Data processing option.

C. Process the latest FactInternetSales model table partition, the DimProduct table, and the DimCustomer table with the Process Data processing option. Then process the database with the Process Defrag processing option.

D. Process the latest FactInternetSales model table partition, the DimProduct table, and the DimCustomer table with the Process Clear processing option. Then process the database with the Process Full processing option.

E. Process the latest FactInternetSales model table partition, the DimProduct table, and the DimCustomer table with the Process Data processing option. Then process the database with the Process Recalc processing option.

Correct Answer: D

### **QUESTION 5**

You are developing a SQL Server Analysis Services (SSAS) tabular project.

A column named City must be added to the table named Customer. The column will be used in the definition of a hierarchy. The City column exists in the Geography table that is related to the Customer table.

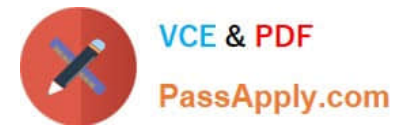

You need to add the City column to the Customer table.

How should you write the calculation?

- A. City:= LOOKUPVALUE(Geography[City],Geography[GeographyKey],[GeographyKey])
- B. =RELATED(Geography[City])
- C. City:=VALUES(Geography[City])
- D. =VALUES(Geography[City])
- E. City:=LOCKUP(Geography[City],Geography[GeographyKey],[GeographyKey])
- F. =RELATED(Geography.City)

Correct Answer: B

[70-470 VCE Dumps](https://www.passapply.com/70-470.html) [70-470 Practice Test](https://www.passapply.com/70-470.html) [70-470 Braindumps](https://www.passapply.com/70-470.html)

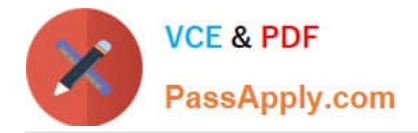

To Read the Whole Q&As, please purchase the Complete Version from Our website.

# **Try our product !**

100% Guaranteed Success 100% Money Back Guarantee 365 Days Free Update Instant Download After Purchase 24x7 Customer Support Average 99.9% Success Rate More than 800,000 Satisfied Customers Worldwide Multi-Platform capabilities - Windows, Mac, Android, iPhone, iPod, iPad, Kindle

We provide exam PDF and VCE of Cisco, Microsoft, IBM, CompTIA, Oracle and other IT Certifications. You can view Vendor list of All Certification Exams offered:

### https://www.passapply.com/allproducts

# **Need Help**

Please provide as much detail as possible so we can best assist you. To update a previously submitted ticket:

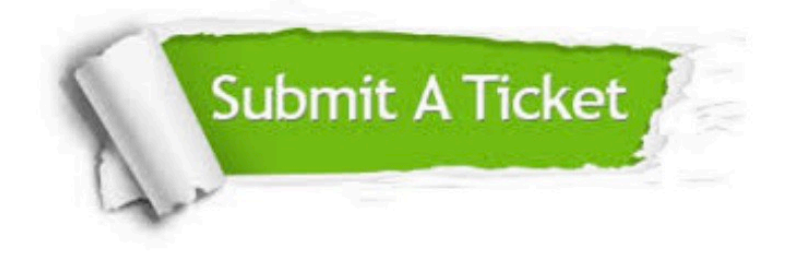

#### **One Year Free Update**

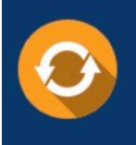

Free update is available within One fear after your purchase. After One Year, you will get 50% discounts for updating. And we are proud to .<br>poast a 24/7 efficient Customer Support system via Email

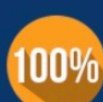

**Money Back Guarantee** 

To ensure that you are spending on quality products, we provide 100% money back guarantee for 30 days from the date of purchase

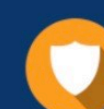

#### **Security & Privacy**

We respect customer privacy. We use McAfee's security service to provide you with utmost security for vour personal information & peace of mind.

Any charges made through this site will appear as Global Simulators Limited. All trademarks are the property of their respective owners. Copyright © passapply, All Rights Reserved.